## **Download Photoshop 2022 (version 23) With Serial Key Windows x32/64 {{ lifetime releaSe }} 2023**

Installing Adobe Photoshop is relatively easy and can be done in a few simple steps. First, go to Adobe's website and select the version of Photoshop that you want to install. Once you have the download, open the file and follow the on-screen instructions. Once the installation is complete, you need to crack Adobe Photoshop. To do this, you need to download a crack for the version of Photoshop you want to use. Once you have the crack, open the file and follow the instructions to apply the crack. After the patch is applied, you can start using Adobe Photoshop. Be sure to back up your files since cracking software can be risky. With these simple steps, you can install and crack Adobe Photoshop.

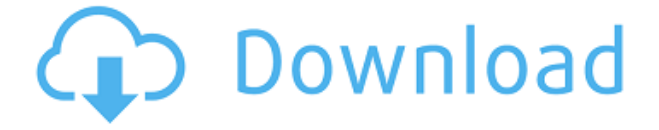

Using the old tool, you had to click to bring it into effect. Click in the area you want to select, drag it to where you want to start selection on the image, then press the space bar. Of course, it doesn't paint over the color back to white in the process. There's a pretty big list of new actions (some have been around for a few years; others are new) that crop, resize, and print on a variety of devices. There's also a whole section with actions specific to cloud storage solutions. All work much faster than before, and have a new option to save to your own folder. Whatever Photoshop does, it generally does a good job of it. But it's been getting better. Here are some of the new items. "Color" used to mean a single color in Photoshop; it now means a hue and saturation and value. "Shade" has been improved, and gives you a new option to create a selection-share mode by converting shades to selection objects. You can now grab around your entire image with the Quick Selection tool or the new enhanced flywheel, which enables you to make selections that snap to the edges of the image, or seamlessly drag to other selected areas of the image. You can again use the quick selection tool to grab just the edges of an image to select the image as a whole. There are also new features for edges. The new Lasso tool gives you a refined selection mode much better suited to Illustrator users. With the standard lasso and magnetic lasso tool, you could try lassoing to the corners of a page. With the Lasso tool, you can accurately type straight lines and even create the smaller lasso tool for more precise jobs.

## **Photoshop 2022 (version 23) Download With Activation Code For Mac and Windows 2023**

Every setting is directly related to your workflow, even if—in a really great, professional image—it's hard to see. But some things have to take precedence over others. For instance, an image might be styled and sized on its own for a specific purpose. And because groups of pixels change color with each other, it's vitally important to know how to edit individual pixels, and how to organize them in layers. In fact, even though it's not the most obvious, one of the most essential abilities of a graphic designer is knowing how to use layers to organize similar but different pieces of imagery together in one image. **What is the difference between a graphic designer and illustrator?** Adobe® Photoshop® is used by many designers to create and edit photographs, web designs, and other artwork. You might also hear it referred to as PhotoShop®, or just Photo. It's the original image editing software you see thousands of people using every day. Adobe Photoshop even makes easy work of single and multiple computer monitor editing. In fact, it's one of the first image editing programs in the world, first introduced in 1984 as "Adobe PhotoShop." It functioned beautifully for a time, but has changed quite a bit since the early 2000s. **How does Photoshop use colors as a way of representing information?**

By the early 1990s, it was a standard practice in the computer industry to use color to represent information in a file. You may be familiar with standard CMYK (cyan, magenta, yellow, or black) color-dye-based printers or plates, those that are usually used for commercial printing. Those plates are expensive, and dark colors are the most expensive. By contrast, the ink-jet printing process uses regular-weight commercial ink especially designed for ink-jet printers. Those inks print lighter, avoiding the use of those expensive colored plates. Even though CMYK is still the standard of choice, you must also consider that each medium or process may have a different ideal methodology, and with that insight, you can obtain a successful print. RGB is the least demanding. It is less accurate but the best for beginners since it is easy to set up and manipulate. e3d0a04c9c

## **Photoshop 2022 (version 23) Download License Code & Keygen Activation Key 2023**

**• Adobe Sensei** – redefines the digital camera interface. Partnerships with a variety of leading camera companies, including Hasselblad, Sony, Olympus, and Panasonic, have resulted in the addition of nearly 40 new professional cameras to the Photography & Imaging app, and the first application to enable interactive voice-command of cameras (via any smart device). **• First-Person Classic** – a virtual reality experience that simulates stepping inside a painting, sculpture or other artwork without ever leaving the comfort of your home. Now available for virtually any Surface, Oculus Rift or HTC Vive experience, and soon to be on PlayStation VR, enabling everyone to intuitively step inside and draw, paint, photograph or explore their nearby art collections. **• Element 3D** – a new version of the industry-best and award-winning site-specific image-editing application that works on any surface with a web browser with support for Google Sculpt and WebGL. The latest release of Adobe Flex, a sophisticated collection of existing tools and brand-new features, helps bring in-browser editing to graphic designers, small businesses, and individuals interested in flexing their creativity beyond desktop applications. **• DWI** – the world's first color balance adjustment tool that lets users adjust the warmth and brightness of digital images. The new color tool uses a surface-based algorithm to intelligently apply color across a full image, helping users achieve more accurate and natural color edits.

photoshop best brushes free download photoshop beauty brushes free download photoshop bullet brushes free download photoshop hd brushes free download photoshop hair brushes free download cs3 photoshop human brushes free download photoshop halftone brushes free download photoshop heart brushes free download photoshop brushes 2022 free download photoshop plant brushes free download

Photoshop has long offered the world's leading photo editor. The latest update brings a slew of features to help you create more powerful images, not to mention more productive and efficient workflows. Inspiration is the heart of any creative project. With the Design Grid feature, you can get even more creative. Your images should be pleasing from any angle, so this new feature auto-aligns and resizes your image to fit a regular aspect ratio. Likewise, the UV/Image Layers Editor helps you easily create better and more efficient layers for editing images. You can now track recently used layers, allowing you to jump directly to the most recently used layer and make edits without having to scroll and search for the right one. This is also crucial for saving time when working on multiple projects at once, particularly when working with dozens of layers. An easy way to transform plain white backgrounds to distressed wood-style backgrounds, and then create your own. Plus, advanced options allow you to easily adjust and create new patterns for the background. Additionally, you can quickly remove shadows, bright spots, and more with this feature. With After Effects, Photoshop is able to do things with video you've never thought possible with only a mouse. This lastest update also includes a new 2.0 version of Photoshop Composites, which is the most intuitive tool for compositing two images together. With Photoshop Touch, users are able to quickly create logos, calendars, flyers, and more. And the feature-rich Notes app lets you use a clean, intuitive interface to add text, art, and even equations to your images. Plexus is a new in-app database that is designed to allow you to access files right from the browser, song, or photo.

Photoshop has always empowered artists to create their ideas with powerful tools. Now you can bring those creative ideas directly to the browser. In the next version of the software, you can edit and share Photoshop files right from your web browser. You can also use your computer and phone to create and share documents right in the browser for a collaborative work atmosphere. The Suite version of Photoshop, which includes Photoshop CC, also lets you configure your preferences from within the program. Adobe Photoshop let you change the transparency of an image to blend layers or images together. But it wasn't until Photoshop 2017 that the tool changed colors to blend adjacent channels together. Now you can remove or duplicate channels and add new transparency to them, similar to an alpha mask. You can also use a collection of channels as a brush or selection that create a messy look, as seen in the below clip. Another exciting new feature is Adobe Sensei. With this tool, you can now use face, gender and expression-detection technology to easily select people in photos. To do that, simply open your image and tap on the eyes, nose or mouth of a face or face group. Then, simply tap the new eyes, gender or expression-detection tool, and the cloud-based AI technology instantly identifies the best composition to replace the faces with or remove them. You'll also be able to take advantage of other AI-powered tools such as new crop and adjustment features. You can choose to purchase a subscription to Adobe Creative Cloud. With monthly or global subscription, you will get access to all of the latest updates, for 12 months, and for the price of one. Additionally, you will get to start for free all future updates. Benefits that you will get by purchasing subscription are listed here.

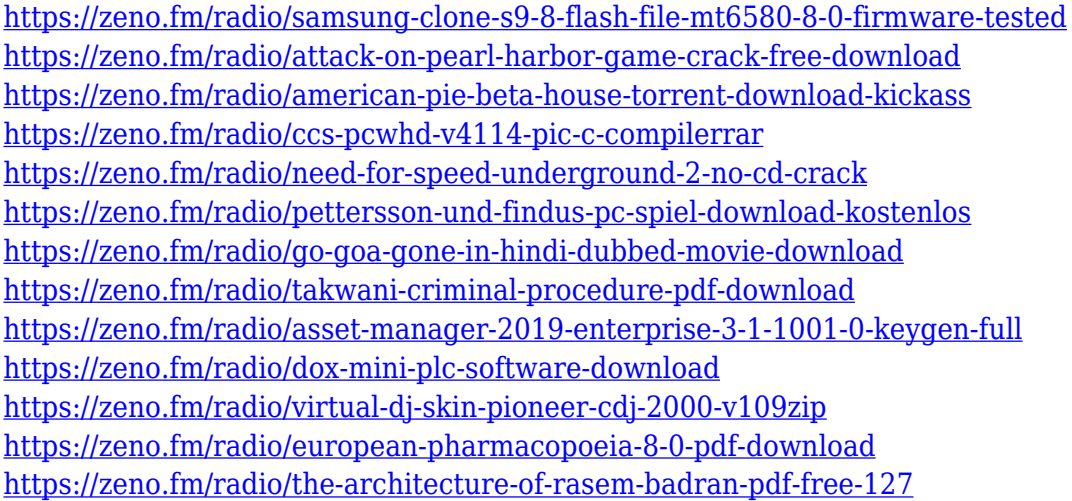

Adobe Photoshop is a digital photography software application for professional and enthusiasts. It arranges photo layers; adjusts colors and contrast; sharpens them; removes imperfections, and so on. It provides various tools including levels, curves, retouching. In this process, masks, layers, adjustment layers and filters are helpful. It provides the ability to flip, distort or rotate an image. You can add additional filters, adjust tonality, and carefully process your images through various tools and tricks. The present version of Photoshop is Photoshop CS5. It is one of the most popular photo editing tools in the market. It is a complete package of image editing and retouching. With this you can do Retouching, Photoshop Elements, Photo Editing, Layout, Masks, Composite, Draw and Design. The Photoshop Elements 8 Advanced features a simple interface with the help of Photoshop's Video Settings to help users view, edit and add videos as layers within Photoshop. This allows you to better control the composition, playback and effects to make the finished image look more professional. Elements 8 is also designed with the basics in mind, so you can fully control the interface and experience needed to handle complex photo editing tasks. You'll have a lot more control over your image with Photoshop Elements than you will with basic photo apps. Adobe

Photoshop is known as the most powerful graphics editing software available. But for photo editing, the Elements & Rhyme app is the easy and effective way to perfectly crop and edit your photos. Nine intuitive tools make it easy to depict special effects and add artistic style to your photos.

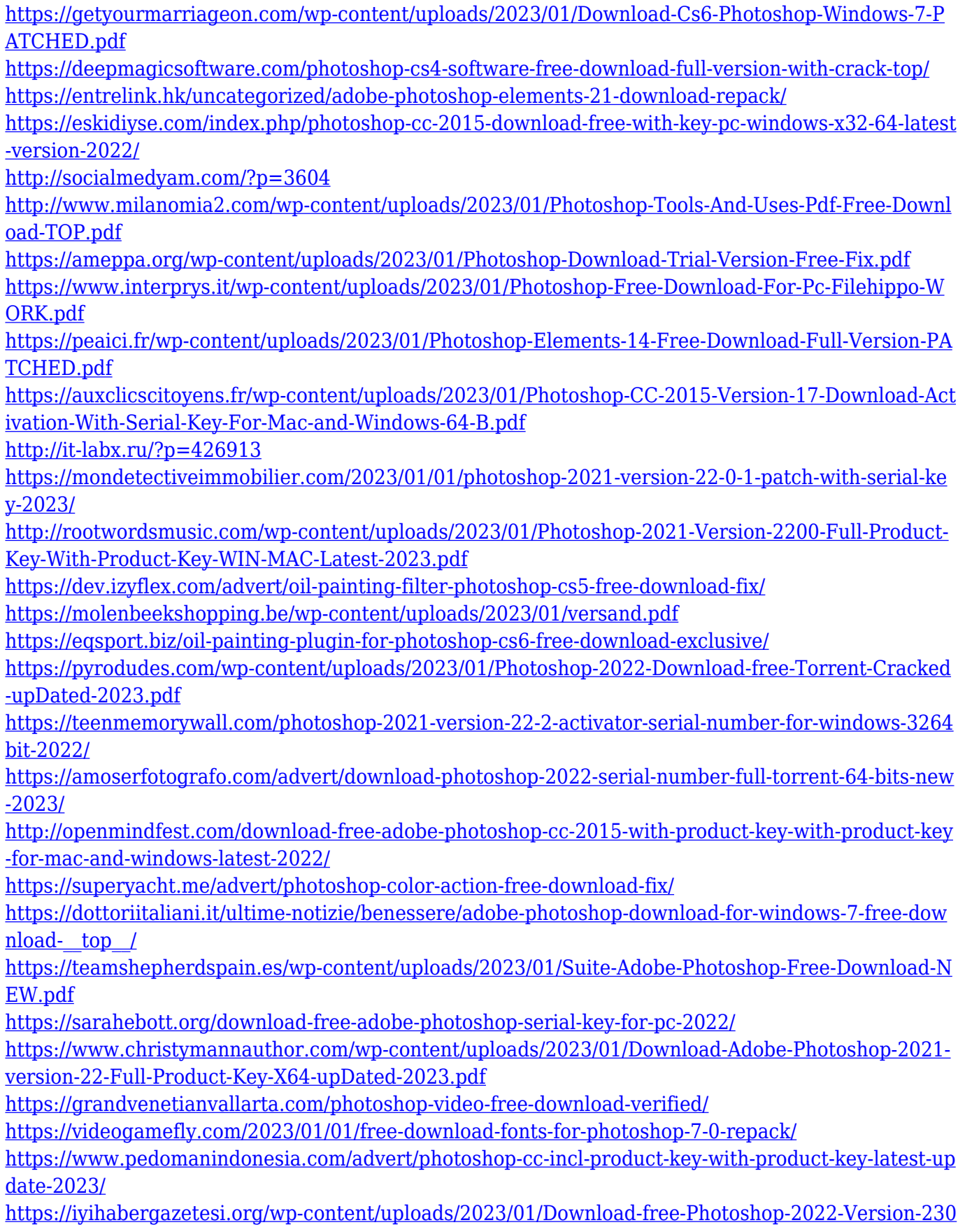

[-With-Serial-Key-Serial-Key-WIN-MAC-3264bit-2022.pdf](https://iyihabergazetesi.org/wp-content/uploads/2023/01/Download-free-Photoshop-2022-Version-230-With-Serial-Key-Serial-Key-WIN-MAC-3264bit-2022.pdf) <https://witfoodx.com/wp-content/uploads/2023/01/queabel.pdf> <https://caremeus.com/wp-content/uploads/2023/01/benjan.pdf> [https://mentorus.pl/adobe-photoshop-2021-version-22-4-2-free-registration-code-win-mac-x32-64-lifet](https://mentorus.pl/adobe-photoshop-2021-version-22-4-2-free-registration-code-win-mac-x32-64-lifetime-release-2022/) [ime-release-2022/](https://mentorus.pl/adobe-photoshop-2021-version-22-4-2-free-registration-code-win-mac-x32-64-lifetime-release-2022/) [https://artworkbypablo.com/2023/01/01/adobe-photoshop-2021-version-22-4-1-download-free-registr](https://artworkbypablo.com/2023/01/01/adobe-photoshop-2021-version-22-4-1-download-free-registration-code-with-licence-key-for-pc-hot-2023/) [ation-code-with-licence-key-for-pc-hot-2023/](https://artworkbypablo.com/2023/01/01/adobe-photoshop-2021-version-22-4-1-download-free-registration-code-with-licence-key-for-pc-hot-2023/) [https://quickpro.site/wp-content/uploads/2023/01/Photoshop-2021-Version-223-Serial-Number-Full-T](https://quickpro.site/wp-content/uploads/2023/01/Photoshop-2021-Version-223-Serial-Number-Full-Torrent-MacWin-lifetime-releaSe-2023.pdf) [orrent-MacWin-lifetime-releaSe-2023.pdf](https://quickpro.site/wp-content/uploads/2023/01/Photoshop-2021-Version-223-Serial-Number-Full-Torrent-MacWin-lifetime-releaSe-2023.pdf) [https://bodhirajabs.com/photoshop-2022-version-23-4-1-license-key-with-registration-code-x32-64-20](https://bodhirajabs.com/photoshop-2022-version-23-4-1-license-key-with-registration-code-x32-64-2022/) [22/](https://bodhirajabs.com/photoshop-2022-version-23-4-1-license-key-with-registration-code-x32-64-2022/) [https://www.encremadas.com/wp-content/uploads/2023/01/Photoshop-2022-version-23-Patch-With-S](https://www.encremadas.com/wp-content/uploads/2023/01/Photoshop-2022-version-23-Patch-With-Serial-Key-Activation-Key-For-PC-2022.pdf) [erial-Key-Activation-Key-For-PC-2022.pdf](https://www.encremadas.com/wp-content/uploads/2023/01/Photoshop-2022-version-23-Patch-With-Serial-Key-Activation-Key-For-PC-2022.pdf) <https://jovenesvip.com/wp-content/uploads/2023/01/wakdori.pdf> [https://orbizconsultores.com/noticias/adobe-photoshop-2021-version-22-2-download-free-free-registr](https://orbizconsultores.com/noticias/adobe-photoshop-2021-version-22-2-download-free-free-registration-code-for-windows-x64-2023/) [ation-code-for-windows-x64-2023/](https://orbizconsultores.com/noticias/adobe-photoshop-2021-version-22-2-download-free-free-registration-code-for-windows-x64-2023/) <http://jiffycovid19news.com/?p=12991>

<https://assetdefenseteam.com/wp-content/uploads/2023/01/wardean.pdf>

With today's technology, you can simulate layered designs and paper mockups on your laptop using the software you use every day. This "Bring Your Own Device" workflow book will show you how, and how to Make Well-Placeable Mockups Easily. Adobe Photoshop is a complete set of graphics tools, most of them designed to work in tandem with one another. That unlimited access to tools can be daunting to the novice and experts alike, hence Adobe set up an online website where anyone can ask questions about Photoshop topics, such as Web Design, Mac OS X, and where to start. Adobe Photoshop is a basic photo editor program that was designed for use on your computer, and is designed to extend the capabilities of your existing MS-based Graphics, Imaging & Printing software. Adobe Photoshop allows direct control of a computer using the keyboard, mouse, or the mouse. Although a drawing tablet is recommended, some people cannot afford one and may experience problems, for example, with painting that extends beyond the screen edges (and there can always be mistaking which icons Photoshop is selecting). Alternately, for less expensive drawing tablets an inexpensive drawing tablet, like the Lachesis Matic, can be attached to the mouse, and the mouse's cursor can be moved across the tablet like a stylus. While many graphics graphics programs are completely free, the information that has been already generated will need to be either written to a different file type, or have a graphic program designed for inserting the into a webpage, photographs, or magazines.